## **PCS3446 – Sistemas Operacionais**

**Prof. João José Neto Estudos de Caso Aula 20 – Sistema Amoeba**

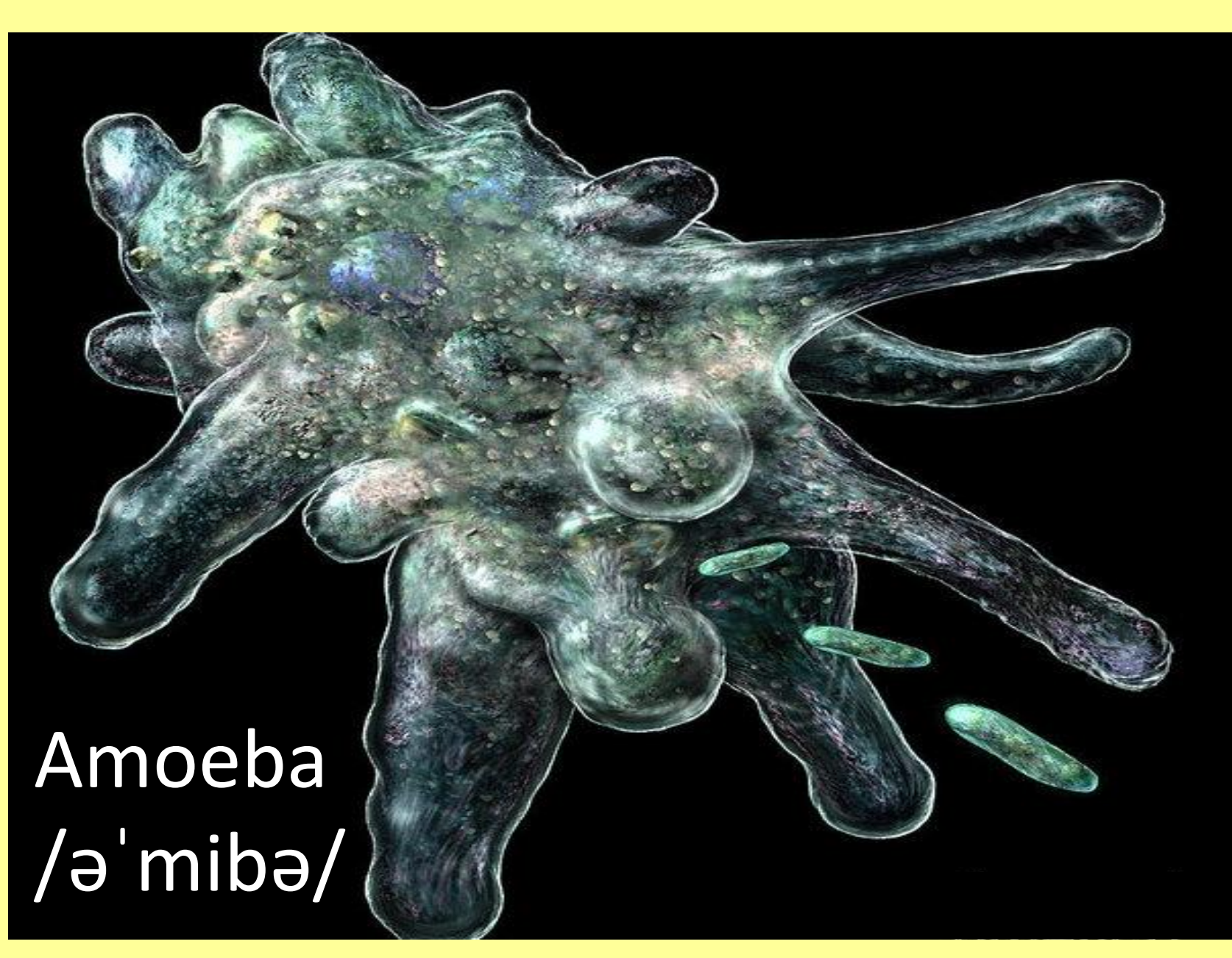

# **- Histórico -**

vrije Universiteit amsterdam

- Origem na **Vrije Universiteit**, Amsterdam, **Holanda**
- **1981** projeto de pesquisa em **sistemas distribuídos e paralelos** (Tanenbaum, mais três alunos de doutorado)
- **1983** protótipo inicial em operação (**Amoeba 1.0**)
- **1984** o grupo original se separou
- Nos anos seguintes, o projeto estendeu-se à **Noruega** e à **Inglaterra** (com o patrocínio da **Comunidade Européia**)
- **Amoeba 3.0** usava **RPC (Remote Procedure Calls)**, diferentemente das versões iniciais.
- Evoluiu por vários anos: emulação parcial do **UNIX**, comunicação de **grupos**, protocolo de baixo nível inédito.

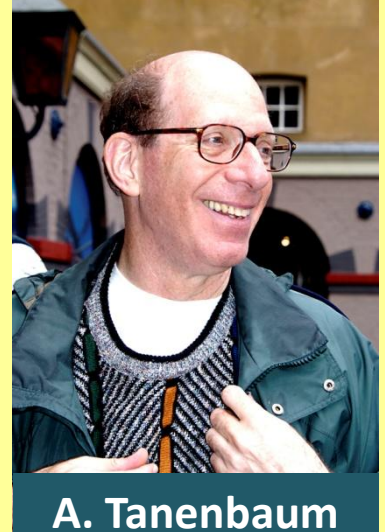

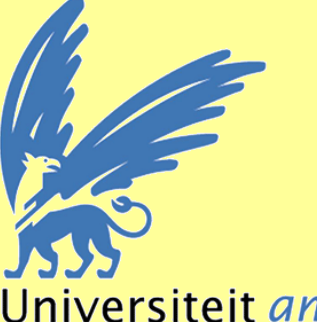

## **- Objetivos e características -**

- A maioria dos sistemas distribuídos partiu de um sistema existente, tal como o **UNIX**
- **Amoeba** começou do **zero**, com a finalidade de criar e experimentar **novas ideias**.
- Posteriormente, foi adicionada a **emulação** de **UNIX** para evitar a reescrita (recodificação) de muitos **aplicativos** já disponíveis.

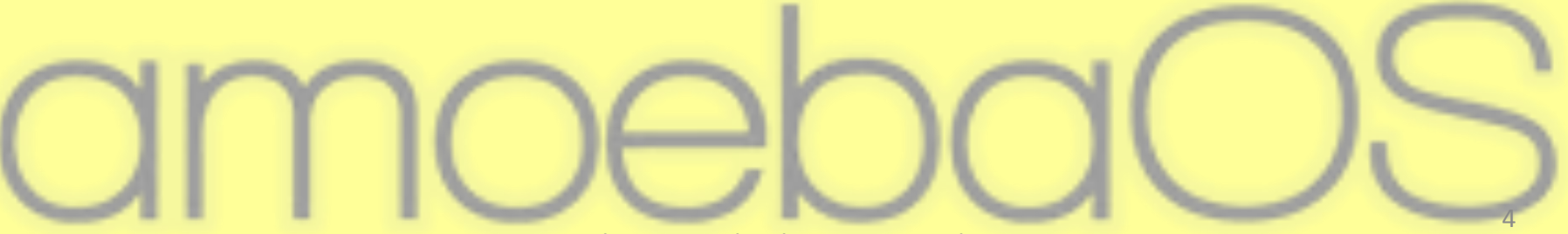

#### - Transparência e Multiprocessamento -

- Objetivo principal construir um **sistema operacional distribuído genuinamente transparente**.
- O usuário vê um sistema de **time**-**sharing**  análogo aos usuais, sem se dar conta do **multiprocessamento** nele disponível.
- A diferença é que em todas as tarefas executadas é possível que se envolvam **diversas máquinas** (**servidores**).

## - Ausência de máquina hospedeira -

- Amoeba é um sistema operacional que **não implementa** o conceito de **máquina hospedeira**, mas trata a todas uniformemente.
- Por essa mesma razão, do ponto de vista hierárquico, do sistema operacional, **nenhuma máquina é associada a qualquer particular proprietário**.
- Ao ingressar no Amoeba, o usuário se conecta sempre **ao sistema**, nunca a um particular hardware.

## - Distribuição de carga -

- Depois que Amoeba estiver instalado em um dado processador, os comandos que forem acionados no sistema são em geral executados em alguma outra máquina (a que na ocasião estiver sendo **menos utilizada**)
- Isso tende a **distribuir a carga do sistema** mais ou menos **uniformemente** pelas máquinas disponíveis em cada momento.

### - Distribuição de recursos -

- Assim como os processadores, os demais recursos disponíveis no computador são sempre considerados propriedades **do sistema** como um todo, sendo, por essa razão, **alocados pelo sistema**.
- No sistema operacional Amoeba, **alocações dedicadas** de recursos, embora necessárias, são em geral consideradas inconvenientes, por isso, quando utilizadas, são mantidas na posse do usuário pelo **mínimo tempo possível**.

### - Transparência -

• No sistema Amoeba, a **transparência** é uma meta que é promovida até o seu limite: por exemplo, o comando *amake* (equivalente ao *make* do UNIX) dispara todas as tarefas necessárias, e o sistema decide, **sem a interferência do usuário**, como e quando cada uma delas deve ser executada: paralela ou sequencialmente .

### - Experimental, Paralelo e Distribuído -

- Uma meta secundária do sistema Amoeba foi a de servir como **ambiente experimental** para a prática e desenvolvimento de atividades de **programação paralela e distribuída**.
- Assim, enquanto alguns usuários se apoiam no sistema Amoeba como se fosse um ambiente para uso particular, outros podem tirar proveito dos recursos que oferece em função da sua disponibilidade de **múltiplos processadores**.

#### - Paralelismo transparente -

- Dessa forma, embora o recurso do **paralelismo** esteja disponibilizado a todos, apenas o utilizam aqueles que realmente desejam fazer uso do mesmo, permanecendo **transparente** para os demais.
- Todavia, em sua maior parte, os **usuários** do sistema Amoeba são pessoas que se interessam por **sistemas distribuídos** e pelo uso do **paralelismo** em suas aplicações.

### - Linguagem Orca -

- **Orca,** uma linguagem de programação de sistemas, de alto nível, foi especificamente desenvolvida para essa finalidade.
- Contudo, o próprio sistema operacional Amoeba, paradoxalmente, **não foi desenvolvido na linguagem Orca,** mas em **C**.

#### - Trecho de um programa, em linguagem **Orca** -

```
process worker(minimum: shared IntObject; q: shared taskqueue) ;
        r : route;
begin
        do # forever
                 r:= q$remove head( ) ;
                 tsp(r,minimum);
        od;
end ;
function tsp(r: route; minimum: shared IntObject) ;
begin
        # cut-off (partial) routes longer than the current best one
         if length(r) < minimum$value( ) then
                 if ''r'' is a full solution(covering all cities) then
                          # r is a full route shorter than the current best
                          # route, so update the current best solution.
                          minimum$min(length(r));
                 else
                          for all cities ''c'' not on route ''r'' do
                                   # search route r extended with c
                                   tsp(r||c , minimum) ;
                          od;
                 fi;
        fi;
end ;
```
## **- Arquitetura -**

- O número de processadores disponíveis pode ser bastante **elevado (centenas, até milhares)**, e cada processador tem **dezenas de Megabytes** de memória principal (quantidade considerada bastante **grande para a época**)
- A grande força desse sistema é que ele pode **integrar,** de forma **trivial,** um conjunto **muito grande** de **processadores**.

#### - Recursos -

- Amoeba vê conjuntos de recursos tais como: **X-terminals**, **servidores** e um *pool heterogêneo de processadores*
- O *pool* **de processadore**s é formado de computadores diversificados, com **variadas arquiteturas**: 68030, 386, VAX, SPARC.

## - Multiprocessamento heterogêneo -

- Amoeba foi projetado para uso em **sistemas heterogêneos**, mesmo para processos de um mesmo programa.
- Para executar novas threads, prefere-se **alocar novos processadores**. Isso foi desde o início uma opção de projeto.
- No entanto, caso haja escassez de processadores, recorre-se à **multiprogramação**, porém o sistema não foi sintonizado para esse tipo de utilização.

### - Memória -

- A hipótese da presença de **muita memória** (pelo padrão da época) nos processadores **teve forte impacto** no projeto do Amoeba.
- Um **terminal** típico deste sistema possui um X-terminal, tela grande *bit-mapped*, *mouse*, ou então, um computador com **X-Windows**

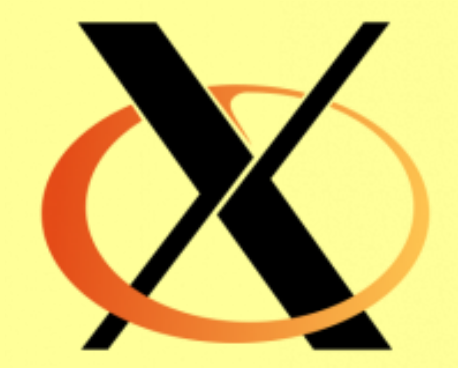

#### - Processadores -

- **Processadores** do *pool* são **baratos** porque só possuem uma placa de hardware, com uma conexão com a rede.
- Os processadores do *pool* podem ser computadores **pessoais** ou então **estações** de trabalho.

## - *Pool* e servidores -

- O *pool* pode não estar fisicamente confinado em um único local físico.
- **Servidores especializados** são essenciais no sistema Amoeba, e têm processamento contínuo, por opção do administrador.

#### - Servidores e serviços -

- **Exemplo**: pode haver um ou mais servidores de diretórios, para otimizar o manuseio dos diretórios dos processadores.
- **Servidores** produzem e disponibilizam **serviços**. Para isso, sua implementação pode implicar o emprego de **diversos processadores**.

## O **Microkernel** do sistema Amoeba

- Amoeba tem duas partes: o *microkernel,* residente em todos os processadores, e um conjunto de **servidores.**
- Segue o modelo de **cliente-servidor**, e os servidores realizam as funcionalidades que são usualmente implementadas pelos sistemas operacionais usuais.

#### - *Microkernel* -

- O mesmo *microkernel* é utilizado tanto no *pool* de **processadores**, como nos **terminais** e nos **servidores**.
- Responde por **quatro funções gerenciais**:
	- **processos e** *threads*
	- **memória** (gerenciamento básico)
	- **comunicação**
	- operações de **Entrada/Saída de baixo nível**

### - *Threads* -

- *Threads* (cada *thread* tem seus próprios registradores, contador de instruções e pilha).
- Conjunto de *threads* de um mesmo processo: similar aos processos independentes do UNIX, porém compartilhando o espaço de endereçamento.
- Uso típico de *multithreads*: servidor de arquivos – solicitações diferentes abrem *threads* sequenciais independentes.

#### • **Memória segmentada**.

Operações de leitura e escrita na memória (*Read, Write)*, com Mapeamento no espaço de endereçamento do *thread* chamador

- Um processo pode ter *diversos segmentos*, totalmente a critério do usuário:
	- de texto,
	- de dados,
	- de pilha, etc.

## - Comunicação e E/S -

• **Comunicação** de processos:

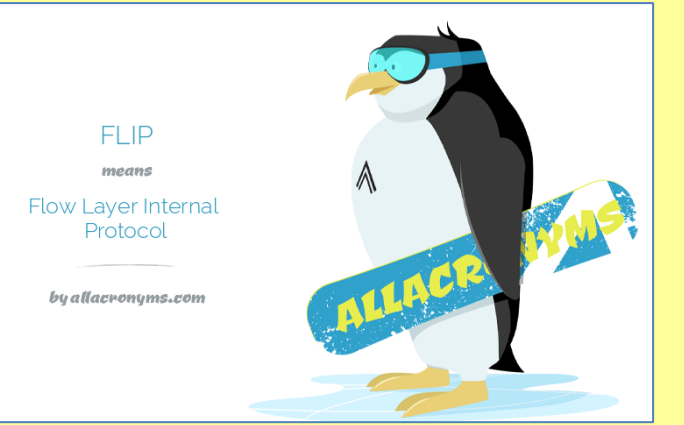

- **ponto a ponto** (cliente-servidor, com espera) e
- de **grupo** (por mensagens).
- **Entrada/Saída:**

*drivers* (não dinâmicos) para os dispositivos. Comunicam-se por meio de troca de *mensagens*.

• Protocolo **FLIP** foi desenvolvido com a meta de ser eficiente em computação distribuída.

### *- Amoeba Servers -*

- Para minimizar o *kernel*, todas as operações que este executava devem transformar-se em serviços realizados externamente em modo usuário.
- Os servidores realizam todas essas tarefas que o *microkernel* não executa mais, minimizandoo, e tornando-o ágil e flexível.

### - Modelo cliente-servidor -

- Amoeba se baseia no modelo **clienteservidor**.
	- –**Clientes** são programas escritos, em geral, pelo usuário.
	- –**Servidores** são criados por programadores de sistema, ou também pelo usuário, para a prestação de serviços.

## - Objetos, *capabilities*, *stubs* -

- Os **objetos** no sistema Amoeba funcionam como um tipo de dados abstrato (dados encapsulados, associados a um conjunto exclusivo de operações específicas)
- Os **usuários** de cada objeto recebem, do servidor de objetos, um código de acesso (*capability*) para os seus usuários.
- Cada servidor tem seus *stubs* disponíveis na biblioteca. O usuário ativa esses *stubs* para requisitar **serviços**.

## - Sistema de arquivos -

- A divisão do sistema de arquivos em dois servidores simplifica e flexibiliza sua operação:
	- *Bullet server*

É o servidor de arquivos propriamente dito. Cria arquivos que **não podem ser modificados**, apenas **removidos**.

– *Directory server* ou *soap server* Gerencia nomes de arquivos, caminhos na árvore e *capabilities*.

#### - Outros servidores -

- **Outros servidores** copiam objetos, iniciam processos, monitoram falhas no servidor, comunicam com o exterior.
- **Servidores do usuário** executam diversas tarefas, específicas de cada aplicativo.

## **Objetos**

- **Objeto** (tipo abstrato de dados, **passivo**) é o **conceito unificador** usado nos servidores e nos serviços do sistema Amoeba.
- Os objetos são criados e manipulados via **RPC** (*remote procedure call*) por um **servidor de objetos**.
- Este executa o pedido e, **sincronamente,** retorna o resultado ao solicitante.

## - O uso dos objetos -

- Ao criar um objeto, o programa criador recebe do sistema a *capability* correspondente, espécie de autorização (passaporte) para acesso e manipulação desse objeto.
- Ao cliente é **irrelevante**:
	- a **localização física** dos seus objetos
	- a informação de qual seja exatamente **o particular servidor** que atende à sua solicitação.

## *Capabilities*

- São códigos **criptografados** únicos, **transparentes** quanto ao local, e próprios de **cada objeto.**
- **Nomeiam e protegem** objetos de maneira **uniforme**, e são associados aos objetos na ocasião em que estes são criados.
- Contêm as seguintes informações:
	- *server port* (máquina do servidor),
	- *object* (identificação do objeto),
	- *rights* (direitos),
	- *check* (redundância)

### - **Proteção** -

- **Proteção** permite restringir, por meio de uma função **unidirecional,** o direito de acesso do usuário ao objeto, de acordo com a *capability* por ele apresentada.
- A **criptografia** unidirecional evita que os direitos de acesso sejam burlados.
- No sistema Amoeba **não são utilizadas listas** de controle de acesso.

## **- Operações disponíveis** -

- *Age* (*garbage collection*)
- *Copy / Destroy* (duplica/apaga objeto, fornece *capability* para a cópia)
- *Setparams / Getparams* (estabelece/obtém parâmetros associados ao servidor)
- *Info* (obtém informação breve sobre o objeto)
- *Status* (obtém o estado corrente do servidor)
- *Touch* (finge que acabou de usar o objeto)
- *Restrict* (solicita novo *capability,* mais restrito)

### **- Processos e** *Threads -*

#### • **Processo**

(espaço de endereçamento, acrescido de um conjunto de *threads* associados ao programa)

• Processos em Amoeba são **objetos**, hierarquizados em **árvores**.

#### • *Thread*

(linha de processamento sequencial, disparada pelos processos)

## - Criação e gerência de processos -

- Ao criar processos, o processo-pai ganha uma *capability* que lhe dá direito de **suspender, reiniciar** e **remover** seus processos-filhos
- **Gerência efetuada em três níveis**:
	- nível **baixo** (servidores, *threads* do *kernel*)
	- **médio** (bibliotecas, interfaces para usuários)
	- **alto** (*run server*)

#### - Processos -

- **Descritores de processos**  com informações:
	- Tipo de processador
	- Capability
	- Descritores de segmentos
	- Conjunto de *threads*
- **Segmentos**  com as seguintes informações:
	- Pilhas, com *stack pointers*
	- Texto, com *program counters*
	- Dados, compartilhados ou privados

#### - *Threads* -

#### • *Threads*

- Modelo simples.
- Usam variáveis "**glocais"**
	- Invisíveis a outros *threads*, mas
	- Globais às rotinas do *thread*

#### • **Sincronização de** *threads:*

- *Signal* (interrupção assíncorna)
- *Mutex* (semáforo binário)
- Semáforo **de Dijkstra** (contador)

#### • *Scheduling* de *threads*

emprega um esquema de prioridades, e associa prioridades mais altas aos *threads* do *kernel*.

#### - Memória -

- **Memória** 
	- **Segmentada**, não paginada, com **alocação contígua**
	- **Não utiliza a paginação** oferecida pelas MMU's
- **Número arbitrário de segmentos** por processo.
- Operações: *create, destroy, read, write*
- Permite criar **sistema de arquivos em memória** porque dispõe de *read / write.*
- **Segmentos** podem, no espaço de endereçamento desejado:
	- **Ser mapeados** (associados a endereços físicos)
	- **Ser desmapeados** (eliminados do espaço físico)

## **Sumário**

- **Amoeba** faz um conjunto de computadores independentes **parecer um único sistema** multiprogramado.
- Implementa **transparência em vários níveis**:
	- do **processador** em que é executado
	- da **localização** física dos arquivos
	- das **cópias** de segurança

## **Sumário (2)**

- Dá acesso a todos os recursos de **multiprocessamento** ao usuário que deseje usufruir do **paralelismo** disponível.
- *Microkernel* com
	- gerenciamento em **dois níveis**
		- **de processos** e
		- **de memória**
	- **comunicação**
	- **entrada / saída**.

## **Sumário (3)**

- Sistema de arquivos e demais componentes do SO são sempre executados como **processos do usuário**.
- *Capabilities* fornecem mecanismo simples para **nomear/proteger** objetos (implementam esquema de direitos de acesso aos recursos disponíveis no sistema)

## **Sumário (4)**

- A proteção é feita por meio de **criptografia unidirecional**.
- As *capabilities* contêm uma redundância do tipo *checksum* para maior segurança
- Dois mecanismos de **comunicação**:
	- comunicação confiável de **grupo** (por mensagem) ou
	- RPC **ponto a ponto**.
- Utiliza o protocolo **FLIP, muito eficiente** e específico para ambiente distribuído.

## **Sumário (5)**

- **Arquivos**: Utiliza três servidores para isso:
	- *bullet server*
		- (para os arquivos, todos **não modificáveis**),
	- *directory server*
		- (tolerante a falhas,
		- converte *strings* ASCII em *capabilities*), e
	- **replication server**
		- (manuseia **replicação preguiçosa**)

Esta apresentação foi baseada no material de Tanenbaum – *Modern Operating Systems,* cap.14 Prentice Hall, 1992